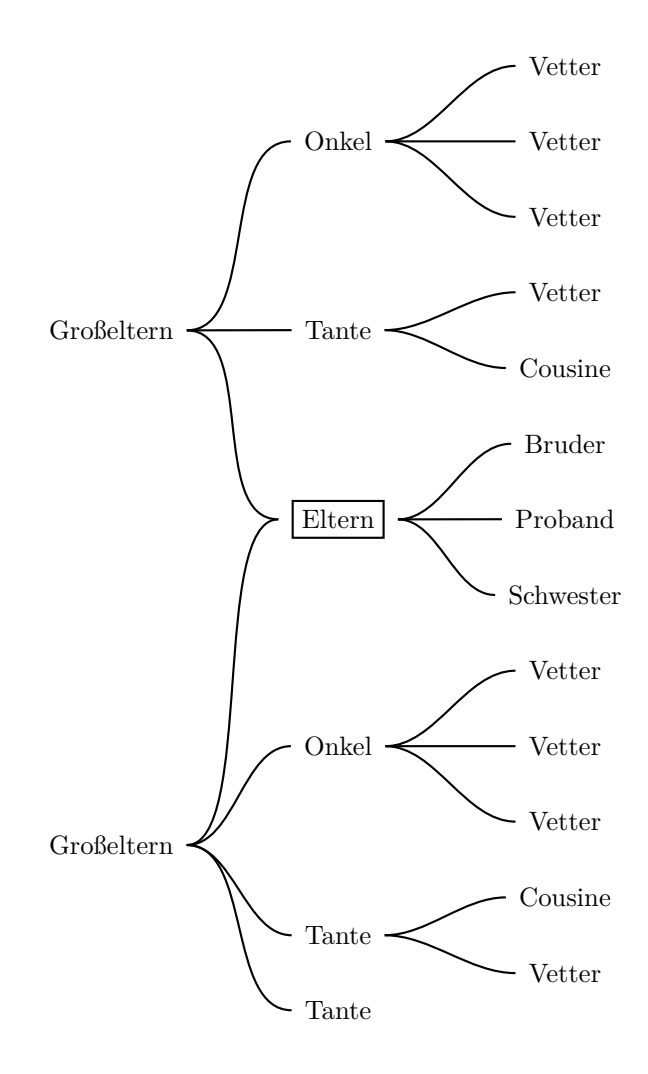

\usepackage{pst-tvz} [...] \psset{angleB=0, angleA=180} \def\psedge#1#2{\nccurve{#2}{#1}}

\vspace\*{5cm}

```
\psTree[nodesep=5pt,treemode=R,levelsep=3cm]
\psTree{\Tr{Großeltern}} \\
 \psTree{\Tr{Onkel}}\\
    \Tr{Vetter}\Tr{Vetter}\Tr{Vetter}
 \endpsTree
 \psTree{\Tr{Tante}}\\
    \Tr{Vetter}\Tr{Cousine}
  \endpsTree
 \psTree{\Tr[name=Eltern]{\psframebox{Eltern}}}\\
    \Tr{Bruder}\Tr{Proband}\Tr{Schwester}
 \endpsTree
\endpsTree
\psTree{\Tr[name=GE2]{Großeltern}}\\
 \ln\\psTree{\Tr{Onkel}}\\
   \Tr{Vetter}\Tr{Vetter}\Tr{Vetter}
 \endpsTree
 \psTree{\Tr{Tante}}\\
    \Tr{Cousine}\Tr{Vetter}
 \endpsTree
 \Tr{Tante}
\endpsTree
\endpsTree
\nccurve[angleA=0, angleB=180,nodesep=5pt,ncurv=0.4]{GE2}{Eltern}
```